## **Chef Intermediate Training**

## Day - 1

## Day - 2 **C Pre requisite of Chef Infra Server Setup/Install Chef Infra Server Configure Chef Infrastructure Chef Infrastructure Chef Infrastructure Authorization and Authorization and Authorization and Authorization** Authentication Methods

- Authorization Methods
- **•** Server Users
- Organizations & Groups
- **Using Chef Infra Server**
	- Uploading the Cookbook
	- Bootstrap Linux Nodes
	- **•** Bootstrap Windows Nodes
	- Running the Cookbooks

**Working with Chef Supermarket**

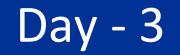

Chef Solo

**Chef Infrastructures** 

Compliance Phase

 **Deep Dive into Chef Infra C** 

- Ohai
- Handlers
- Search

**Chef Infra Policy** 

- o About Policy
- o About Policyfiles
- o Policyfile.rb
- o Data Bags
- o Run-lists
- o Environments
- o Roles
- o Using Conditioning in Recipe
- o Using Looping in Recipe

**C** 

**C C** 

- o Operators in Chef Infra Language
- o Functions in Chef Infra Language
- o Using Dependencies in Recipe
- o Checking Platforms
- o Cookbook Execution
- o Editing Resources
- o Logging & Troubleshooting
- o Node Tags
- o Reading Data Bags
- o Reading Registry Keys
- o Managing Windows servers using Chef Infra server